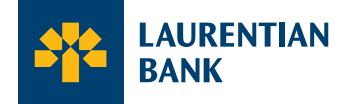

## **Activate your card online**

Enjoy the ease and convenience of managing your online account anywhere, anytime. For business customers, the images below may vary depending on your role within the company.

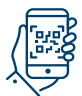

## **How do I activate my card?**

Activate your card through the QR code provided on the letter with your new card. Simply use the camera on your mobile device to scan the QR code and follow the instructions provided. Alternatively, you can directly [activate](https://cartescredit.banquelaurentienne.ca/activation)  [online](https://cartescredit.banquelaurentienne.ca/activation).

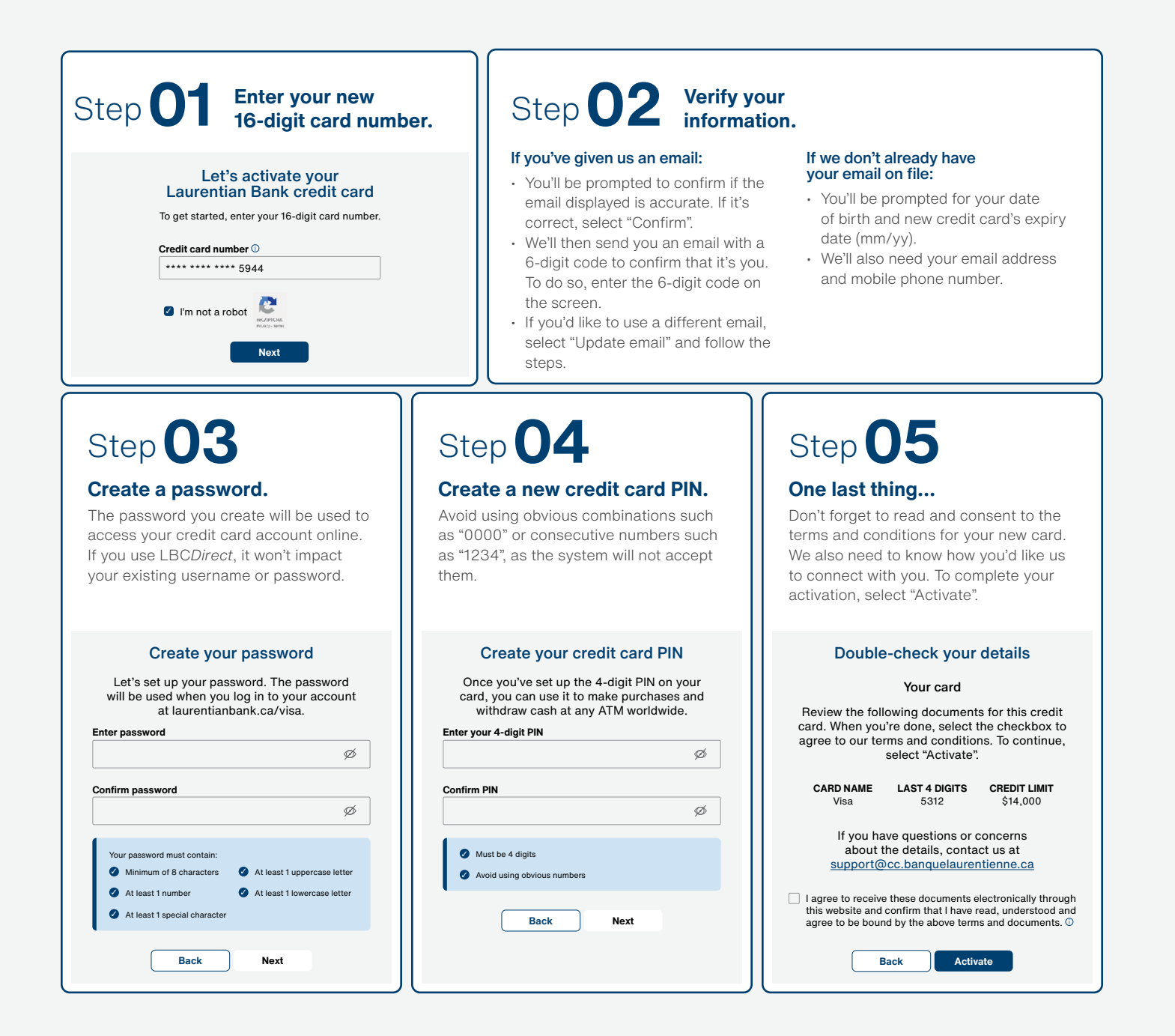